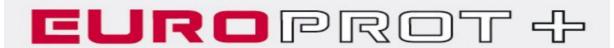

Technical notes on EOB interoperability

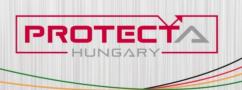

**Budapest, 05.17.2011** 

# Technical notes on EOB interoperability

#### Contents

| 1 | Description         | 3 |
|---|---------------------|---|
|   | EOB Troubleshooting |   |
| 3 | Workaround          | 4 |
| 4 | Further details     | 5 |

### 1 **Description**

We experienced some interoperability issues regarding front panel communication with EP+ devices. The link establishement procedure of the ethernet communication become unstable with certain type of NICs (Network Interface Card) of network devices. Network devices with 10/100Base-T speed support has no limitation but devices with 1000Base-T (called gigabit) may cause this link establishement failure. In this case the operating system periodically signals that interface is connected, then disconnected, then connected etc.

## 2 EOB Troubleshooting

- force NIC speed and mode to 10Base-T Full-duplex (setting method may depend on Your PC hardware configuration) on Your PC. Local Area Network settings can be found at:
  - WindowsXP: Control Panel/Network Connections/Local Area Connection
  - Windows 7: Control Panel\All Control Panel Items\Network and Sharing Center

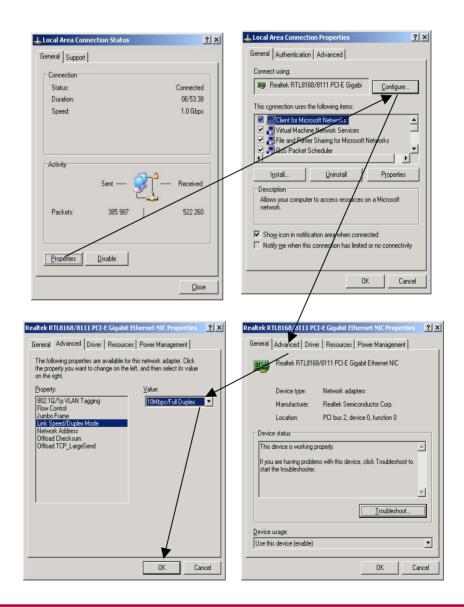

#### 3 Workaround

- 1. using station bus interface connector at the front panel of the CPU card
  - if the device equipped with 100Base-Fx station bus interface then You can connect Your computer via a third-party media converter unit
  - if the device equipped with 10/100Base-Tx station bus interface (RJ45) then connect Your computer directly to the EP+ via a crossed CATx cable

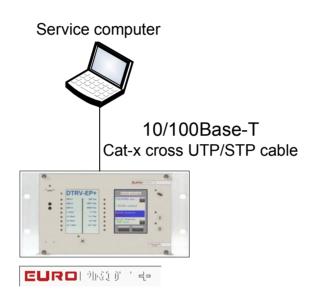

#### 2. using EOB at the HMI:

 in case of unstable link with Your PC apply a third-party external 10/100Base-T switch with one port connected via EOB to the EP+ and other port connected to Your PC via a CATx cable.

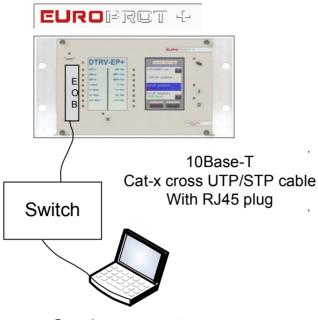

Service computer

# 4 Further details

For getting started guide and IP configuration download: <a href="http://www.protecta.hu/epp-prelim/QuickStart/QuickStart/QuickStart-Guide-V1.0.pdf">http://www.protecta.hu/epp-prelim/QuickStart-QuickStart-Guide-V1.0.pdf</a>